## **АННОТАЦИЯ РАБОЧЕЙ ПРОГРАММЫ ДИСЦИПЛИНЫ ПРИЕМ 2020 г. ФОРМА ОБУЧЕНИЯ заочная**

# **ВВЕДЕНИЕ В ИНЖЕНЕРНУЮ ДЕЯТЕЛЬНОСТЬ**

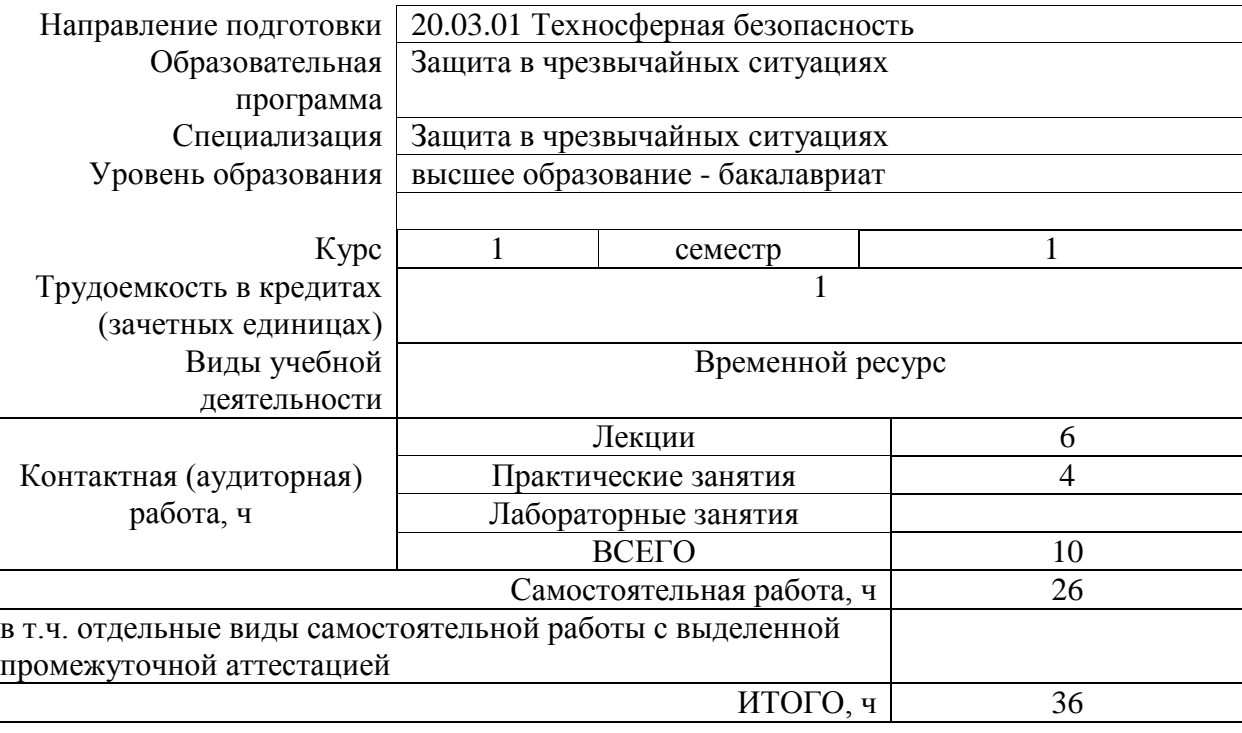

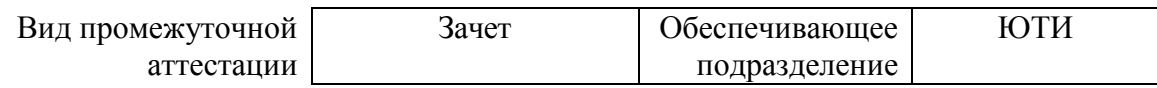

2020 г.

#### **1. Цели освоения дисциплины**

Целями освоения дисциплины «Введение в инженерную деятельность» является формирование у обучающихся определенного ООП (п. 5. Общей характеристики ООП) состава компетенций для подготовки к профессиональной деятельности.

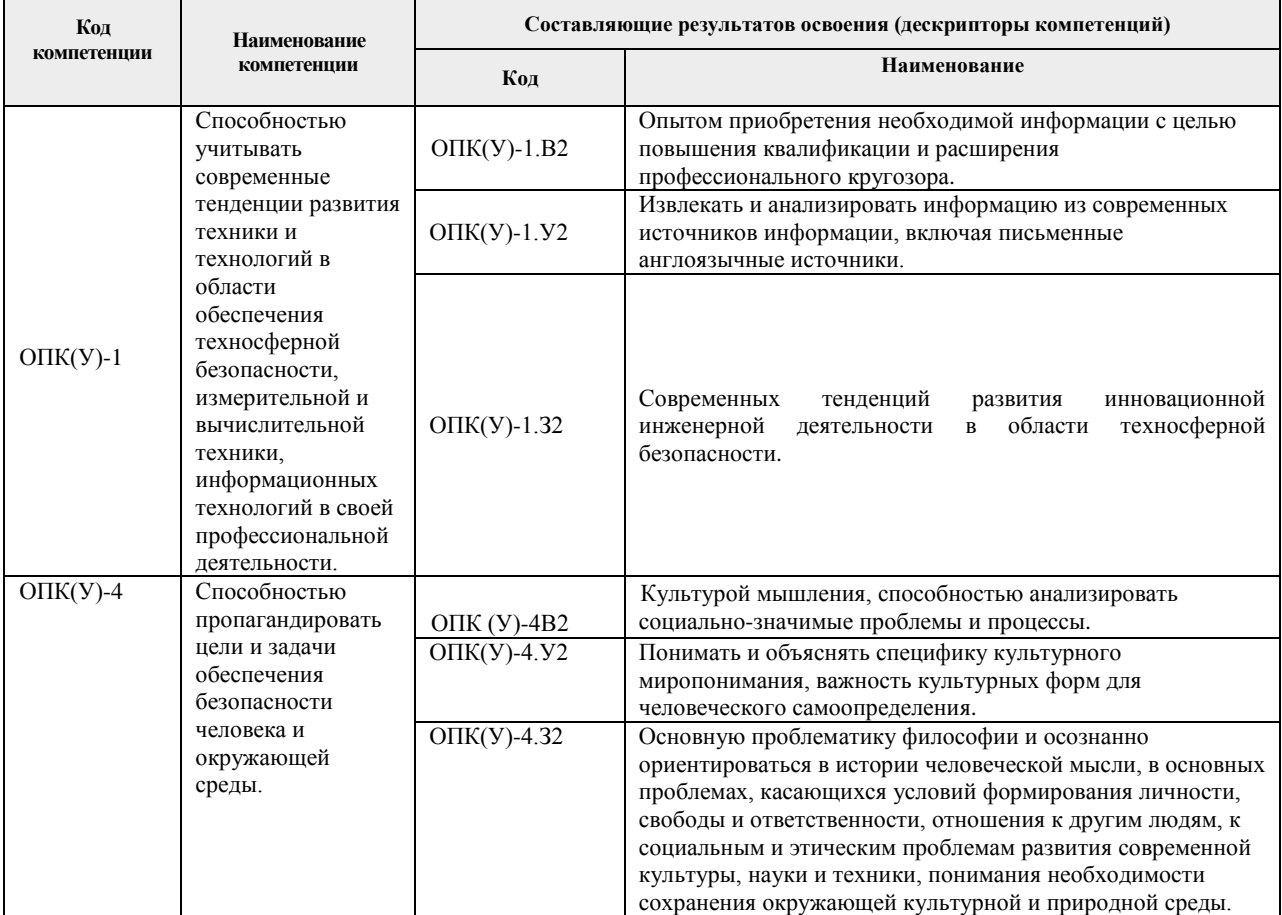

#### **2. Планируемые результаты обучения по дисциплине**

После успешного освоения дисциплины «Введение в инженерную деятельность» будут сформированы результаты обучения:

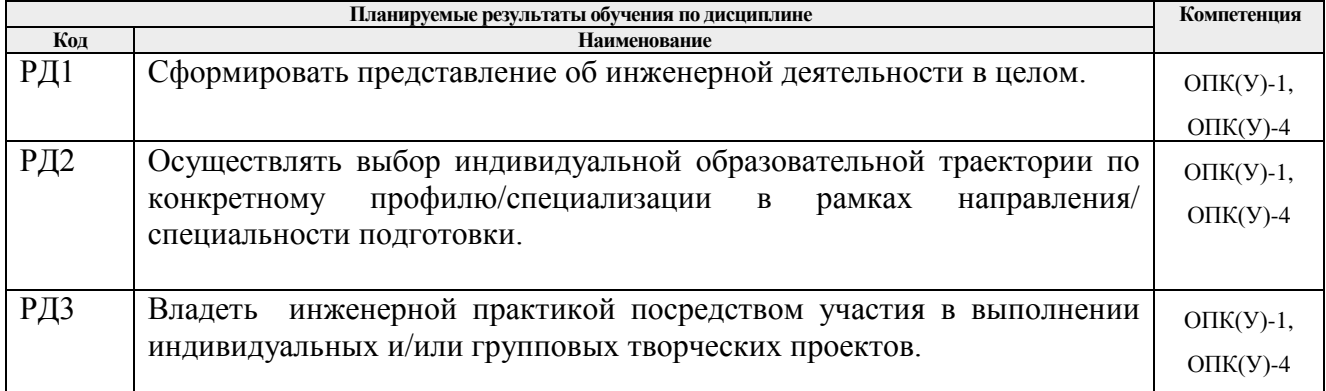

#### **3. Структура и содержание дисциплины**

#### **Основные виды учебной деятельности**

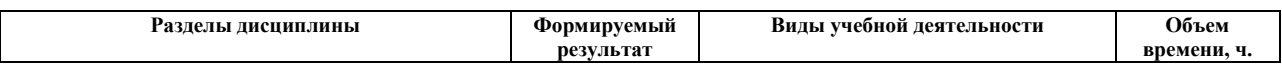

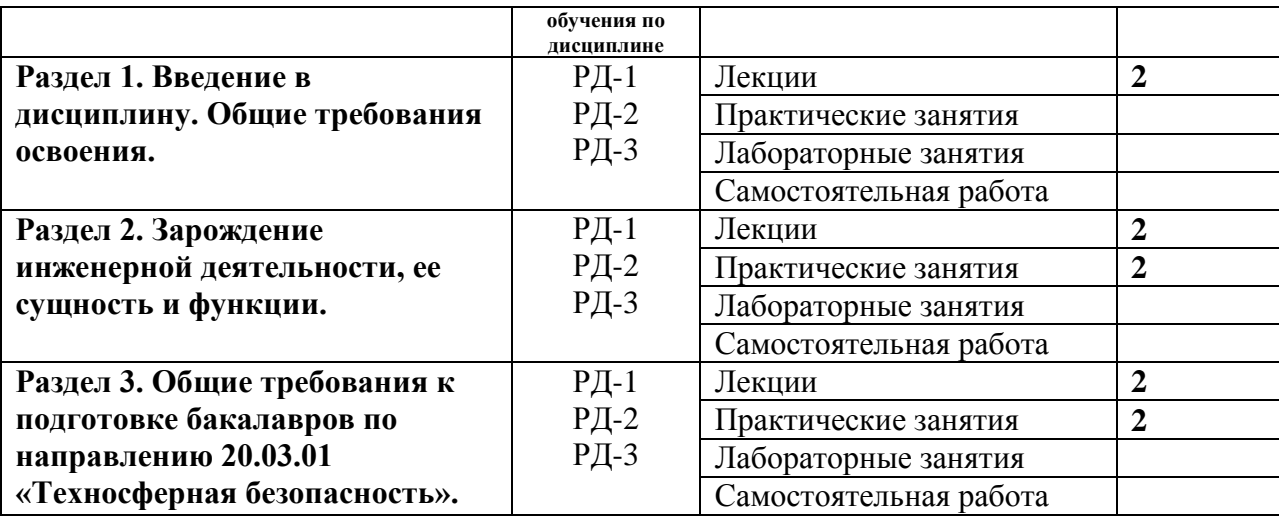

#### **4. Учебно-методическое и информационное обеспечение дисциплины**

#### **4.1. Учебно-методическое обеспечение Основная литература:**

- 1. Широков, Ю.А. Защита в чрезвычайных ситуациях и гражданская оборона : учебное пособие / Ю.А. Широков. – Санкт-Петербург : Лань, 2019. – 488 с. – ISBN 978-5-8114-3516-6. – Текст : электронный // Лань : электронно-библиотечная система. – URL: <https://e.lanbook.com/book/118631> – Режим доступа: для авториз. пользователей.
- 2. Занько, Н. Г. Безопасность жизнедеятельности : учебник / Н. Г. Занько, К. Р. Малаян, О. Н. Русак. – 17-е изд., стер. – Санкт-Петербург : Лань, 2017. – 704 с. – ISBN 978-5-8114-0284-7. – Текст : электронный // Лань : электронно-библиотечная система. – URL: <https://ezproxy.ha.tpu.ru:2330/book/92617>(дата обращения: 21.06.2020). – Режим доступа: для авториз. пользователей.
- 3. Зубарев, Ю.М. Введение в инженерную деятельность. Машиностроение: учебное пособие / Ю.М. Зубарев. – 2-е изд., стер. – Санкт-Петербург : Лань, 2018. – 232 с. – ISBN 978-5-8114-2694-2. – Текст : электронный // Лань : электронно-библиотечная система. – URL:<https://e.lanbook.com/book/104944> (дата обращения: 14.03.2020). – Режим доступа: для авториз. пользователей

#### **Дополнительная литература:**

1. Введение в инженерную деятельность : методические рекомендации по структуре, содержанию, планированию и организации учебного процесса в рамках образовательного модуля [Электронный ресурс] / Национальный исследовательский Томский политехнический университет (ТПУ) ; разраб. А. И. Чучалин ; И. А. Абрашкина ; А. А. Криушова ; А. В. Глазачев ; М. А. Самборская ; М. В. Горбенко. — 1 компьютерный файл (pdf; 487 KB). — Томск: Изд-во ТПУ, 2012. — Заглавие с титульного экрана. — Электронная версия печатной публикации. — Доступ из корпоративной сети ТПУ. — Системные требования: Adobe Reader..

Схема доступа: <http://www.lib.tpu.ru/fulltext2/m/2015/m230.pdf>

#### **4.2 Информационное и программное обеспечение**

### **Internet-ресурсы:**

1. <http://www.consultant.ru/> Консультант Плюс - компьютерная справочная правовая система в России.

Лицензионное программное обеспечение:

- 1. Libre Office,
- 2. Windows,
- 3. Chrome,
- 4. Firefox ESR,
- 5. PowerPoint,
- 6. Acrobat Reader,
- 7. Zoom